**怎么样看股票的财务:炒股怎样看财务报表?-股识吧**

 $5$  $3 \t 1 \t 5$ 

 $5$ 

 $5$  $5$  $3 \t 1 \t 5$ 

**五、股票:怎样在网上查看A股股票上市公司的财务报表?**

等等,这些可以进一步研究上市公司情况,这些需要一定的财务知识基础.

. As a constraint of the constraint of the constraint  $\mathbf{r}_i$ ,然后对比以往的数据可以得出利润增长率.这几个是最基本的.更进一步的话,就

 $*$ szse.cn

 $*$ sse $*$ .cn

1. – F9-V  $\sim$  2.  $\sim$  -  $\sim$  -  $\sim$  -  $\sim$  -  $\sim$  - $\mathbb{R}^n$  , we define the set of the set of the set of the set of the set of the set of the set of the set of the set of the set of the set of the set of the set of the set of the set of the set of the set of the set of

专题统计-沪深报表-财务数据

 $3$ . A  $-$  P  $-$  P  $-$  P  $-$  P  $-$  P  $-$  P  $-$  P  $-$  P  $-$  P  $-$  P  $-$  P  $-$  P  $-$  P  $-$  P  $-$  P  $-$  P  $-$  P  $-$  P  $-$  P  $-$  P  $-$  P  $-$  P  $-$  P  $-$  P  $-$  P  $-$  P  $-$  P  $-$  P  $-$  P  $-$  P  $-$  P  $-$  P  $-$  P  $-$  P  $-$  P  $\frac{4}{100}$ 

. As a constraint of the constraint of the constraint  $\mathbf{r}_i$ ,然后对比以往的数据可以得出利润增长率.这几个是最基本的.更进一步的话,就

等等,这些可以进一步研究上市公司情况,这些需要一定的财务知识基础.

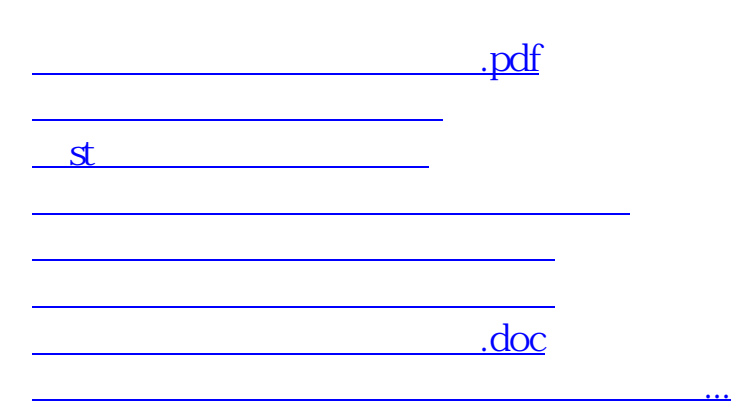

<https://www.gupiaozhishiba.com/author/67932422.html>